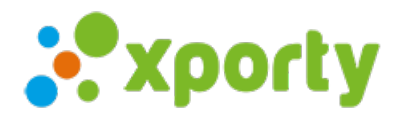

## Personalización de los campos mostrados en la clasificación.

A través de nuestro potente editor de campos puedes modificar los nombres de los campos que se muestran en cada columna de la clasificación, editar y añadir campos con fórmulas personalizadas, por ejemplo en una liga de Pádel podrías generar un campo con la suma de los sets ganados + partidos ganados y ordenar la clasificación por este campo.

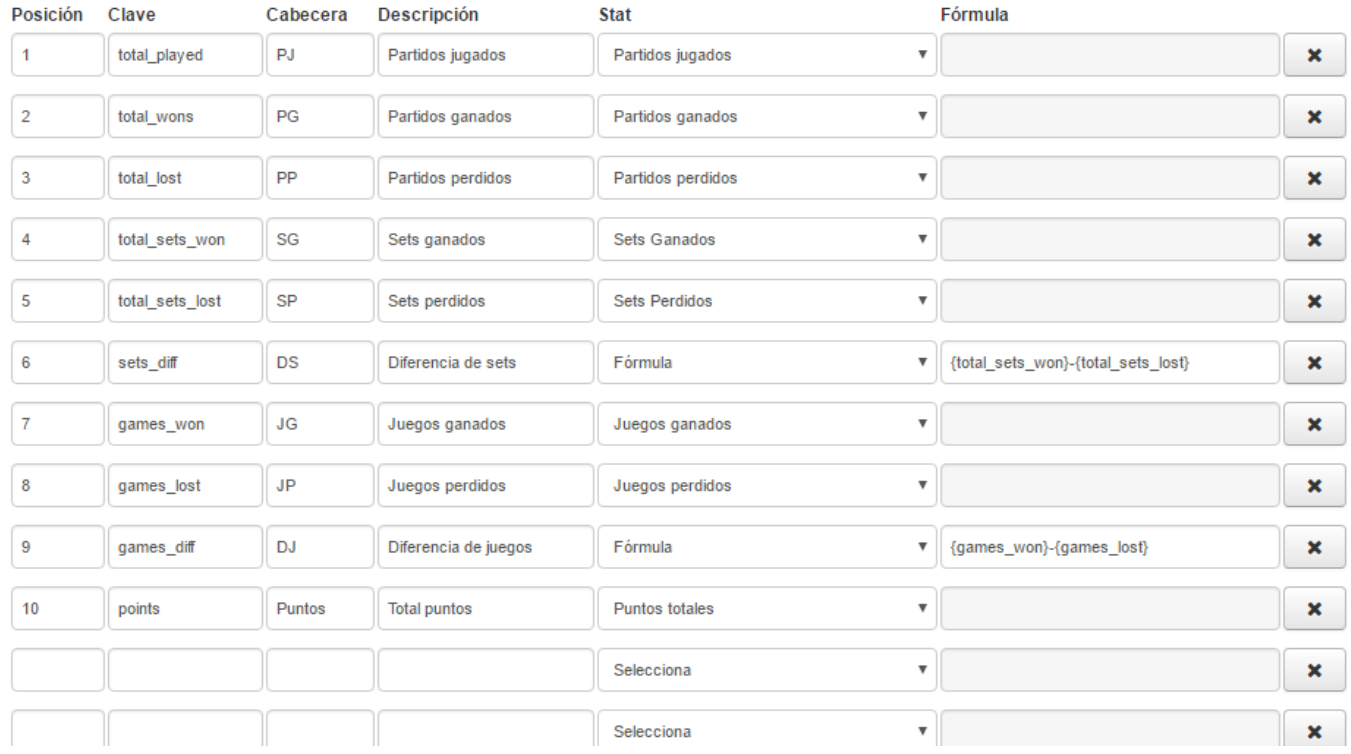